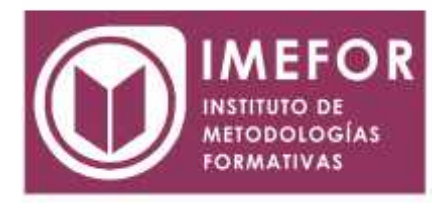

# **ÁREA: TECNOLOGÍA**

## **APLICACIONES AVANZADAS DE WINDOWS XP**

**40 horas**

### **OBJETIVOS**

- **Aprender el manejo de procesador de textos para utilizar los sistemas de wordpad, el programa de diseño paint, el manejo del navegador internet explorer y el gestor de correo electrónico outlook express.**
- **Conocer el funcionamiento interno de la aplicación windows xp para desenvolverse con soltura dentro de las distintas aplicaciones del sistema.**
- **Adquirir los conocimientos necesarios para gestionar documentos con eficacia y rapidez e introducirse dentro del mundo de internet.**
- **Conocer las herramientas útiles para aumentar el rendimiento del equipo informático, tales como el desfragmentador de disco, liberador de espacio, copias de seguridad, etc.**

#### **ÍNDICE**

#### **TEMA 1. INTRODUCCIÓN**

- 1.1. Componentes de un pc
- 1.2. Periféricos
- 1.3. Hardware y software
- 1.4. El sistema operativo
- 1.5. El escritorio de windows
- 1.6. La ayuda de windows
- 1.7. Elementos de una ventana
- 1.8. Panel de control
- 1.9. El explorador de windows

#### **TEMA 2. ACCESORIOS**

- 2.1. Bloc de notas
- 2.2. Calculadora
- 2.3. Paint
- 2.4. Windows movie maker
- 2.5. Wordpad

#### **TEMA 3. HERRAMIENTAS DEL SISTEMA.**

- 3.1. Introducción
- 3.2. Asistente para transferencia de archivos y configuración
- 3.3. Copia de seguridad
- 3.4. Desfragmentador de disco
- 3.5. Información del sistema
- 3.6. Liberador de espacio en disco

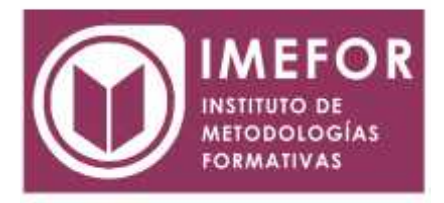

- 3.7. Mapa de caracteres
- 3.8. Restaurar el sistema
- 3.9. Programar tareas

# **TEMA 4. INTERNET**

- 4.1. Internet explorer
- 4.2. Navegación y buscadores en internet
- 4.3. Outlook express

## **TEMA 5. ENTORNO DE RED**

- 5.1. Introducción a las redes locales
- 5.2. Creación y configuración de una red local
- 5.3. Desplazándose por la red.
- 5.4. Compartir recursos